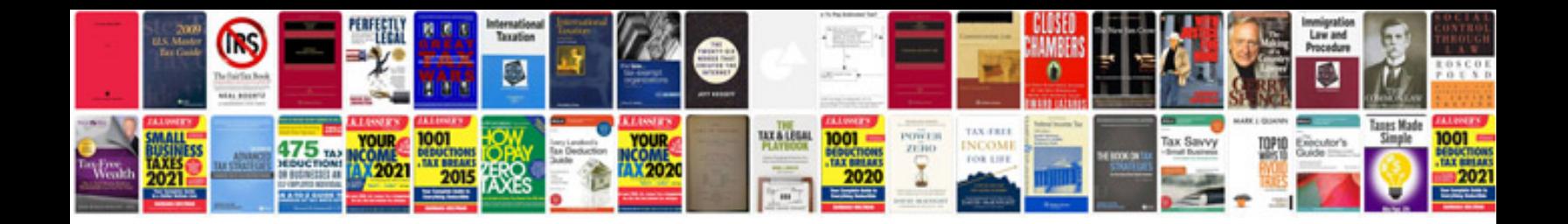

**Sql queries with examples**

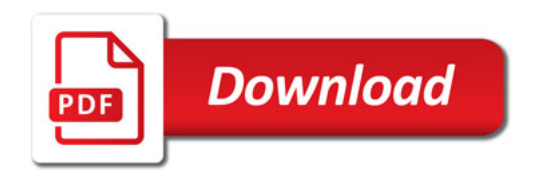

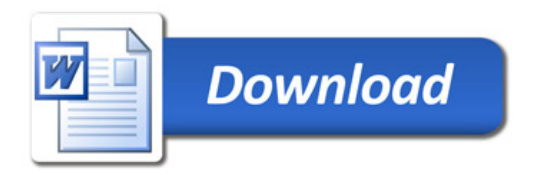